| Q                  | 1. $tan(a + b) =$  | 3. $sin(a + b) =$ | 4. $sec^2 x =$ | 5. $sin(a + b) =$ | 4. $sec^2 x =$ | 5. $sin(a - b) =$ | 6. $cos(a + b) =$ | 7. $cos 2x =$ | 8. $cos^2 x =$ | 9. $tan(a - b) =$ | 1. $tan a tan b$ |
|--------------------|--------------------|-------------------|----------------|-------------------|----------------|-------------------|-------------------|---------------|----------------|-------------------|------------------|
| 1. $tan a + tan b$ | 1 – $tan a tan b$  |                   |                |                   |                |                   |                   |               |                |                   |                  |
| 2. $cos(2x) =$     | 1. $tan a - tan b$ |                   |                |                   |                |                   |                   |               |                |                   |                  |
| 3. $sin(a - b) =$  | 1. $tan a tan b$   |                   |                |                   |                |                   |                   |               |                |                   |                  |
| 4. $sec^2 x =$     | 1. $tan a + tan b$ |                   |                |                   |                |                   |                   |               |                |                   |                  |
| 5. $sin(a - b) =$  | 1. $tan a tan b$   |                   |                |                   |                |                   |                   |               |                |                   |                  |
| 6. $cos(a + b) =$  | 1. $tan a tan b$   |                   |                |                   |                |                   |                   |               |                |                   |                  |
| 7. $cos 2x =$      | 1. $tan a tan b$   |                   |                |                   |                |                   |                   |               |                |                   |                  |
| 8. $cos^2 x =$     | 1. $tan a tan b$   |                   |                |                   |                |                   |                   |               |                |                   |                  |
| 9. $tan(a - b) =$  | 1. $tan^2 x$       |                   |                |                   |                |                   |                   |               |                |                   |                  |
| 10. $cos(a - b) =$ | 1. $tan^2 x$       |                   |                |                   |                |                   |                   |               |                |                   |                  |
| 21. $cos 2x =$     | 1. $tan 2x$        |                   |                |                   |                |                   |                   |               |                |                   |                  |
| 3. $cos x =$       | 1. $tan 2x$        |                   |                |                   |                |                   |                   |               |                |                   |                  |
| 4. $tan b$         | 1. $tan 2x$        |                   |                |                   |                |                   |                   |               |                |                   |                  |

11. Find cos  $2\theta$  given that cos  $\theta = \frac{12}{13}$  and  $\theta$  is in Quadrant IV.

$$
\begin{array}{ccc}\n\cos 2\theta &= \cos^2 \theta - \sin^2 \theta \\
&= \left(\frac{12}{13}\right)^2 - \left(-\frac{5}{13}\right)^2 \\
&= \frac{147}{169} - \frac{25}{169} \\
&= \frac{119}{169} \\
\end{array}
$$
\n
$$
\begin{array}{ccc}\n\frac{12}{13} & \frac{12}{13} \\
\frac{12}{13} & \frac{12}{13} \\
\frac{12}{13} & \frac{12}{13} \\
\frac{12}{13} & \frac{12}{13} \\
\frac{12}{13} & \frac{12}{13} \\
\frac{12}{13} & \frac{12}{13} \\
\frac{12}{13} & \frac{12}{13} \\
\frac{12}{13} & \frac{12}{13} \\
\frac{12}{13} & \frac{12}{13} \\
\frac{12}{13} & \frac{12}{13} \\
\frac{12}{13} & \frac{12}{13} \\
\frac{12}{13} & \frac{12}{13} \\
\frac{12}{13} & \frac{12}{13} \\
\frac{12}{13} & \frac{12}{13} \\
\frac{12}{13} & \frac{12}{13} \\
\frac{12}{13} & \frac{12}{13} \\
\frac{12}{13} & \frac{12}{13} \\
\frac{12}{13} & \frac{12}{13} \\
\frac{12}{13} & \frac{12}{13} \\
\frac{12}{13} & \frac{12}{13} \\
\frac{12}{13} & \frac{12}{13} \\
\frac{12}{13} & \frac{12}{13} \\
\frac{12}{13} & \frac{12}{13} \\
\frac{12}{13} & \frac{12}{13} \\
\frac{12}{13} & \frac{12}{13} \\
\frac{12}{13} & \frac{12}{13} \\
\frac{12}{13} & \frac{12}{13} \\
\frac{12}{13} & \frac{12}{13} \\
\frac{12}{13} & \frac{12
$$

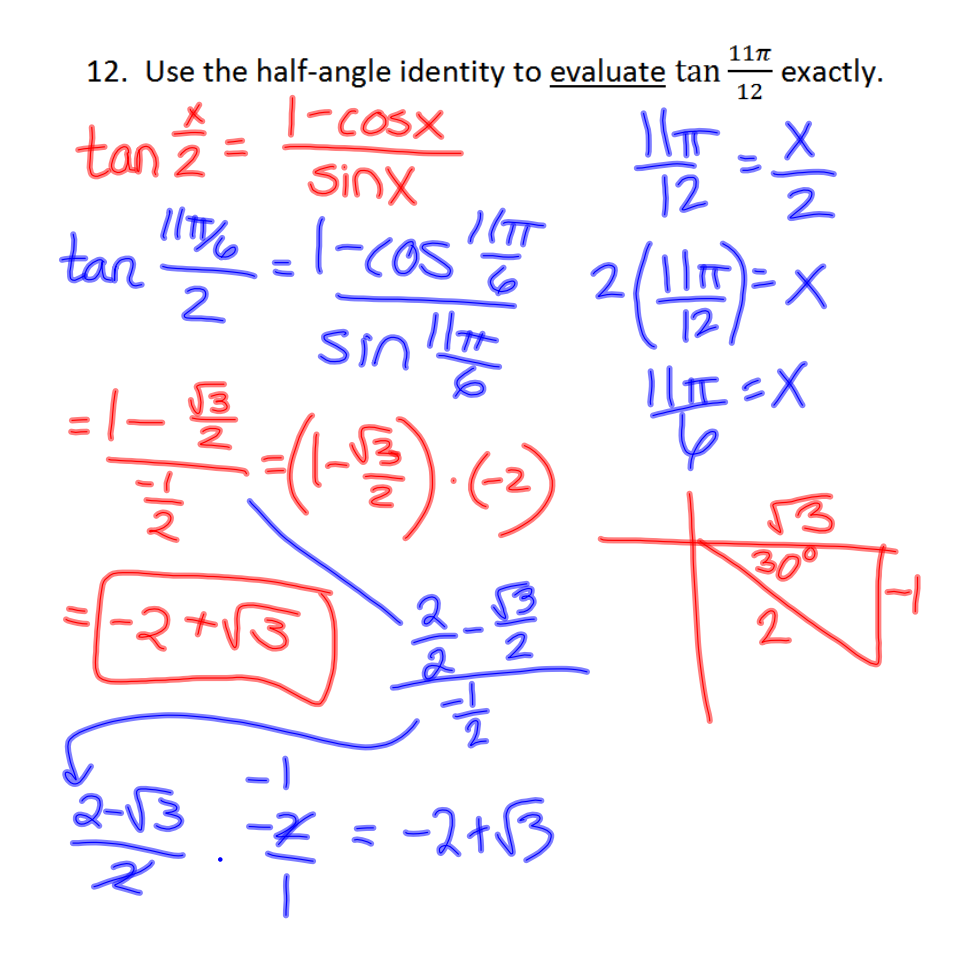

13. Find all solutions (in radians) in the <u>interval  $0 \le x < 2\pi$ </u>.  $tan(2x) + 1 = 0$  $30$  around write  $2x \times 2\pi$ .<br>  $30$  around write  $2x \times 9\pi$ <br>  $30$  write  $2x \times 1$  looking  $\mathbf{T}_{2}$ l <u>, | Ιπ</u>

15. Prove the identity. Show ALL steps  $\cot x \cos 2x = \cot x - \sin 2x$ 

LHS = 
$$
\cot x (-2\sin^2 x)
$$
  
\n=  $\cot x - 2\sin^2 x \cot x$   
\n=  $\cot x - 2\sin^2 x \cdot \frac{\cos x}{\sin x}$   
\n=  $\cot x - \sin 2x$   
\n=  $RHS$ 

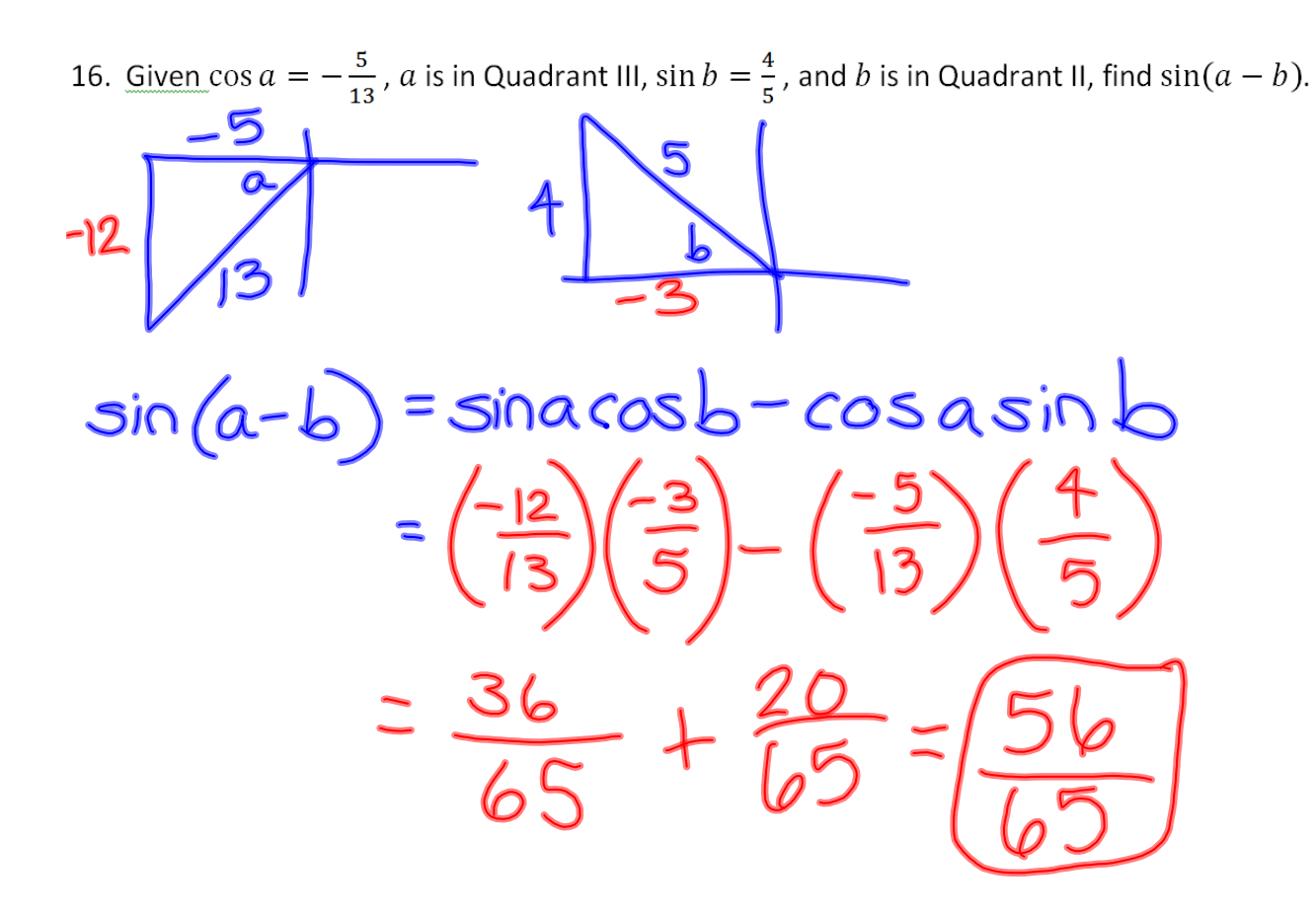

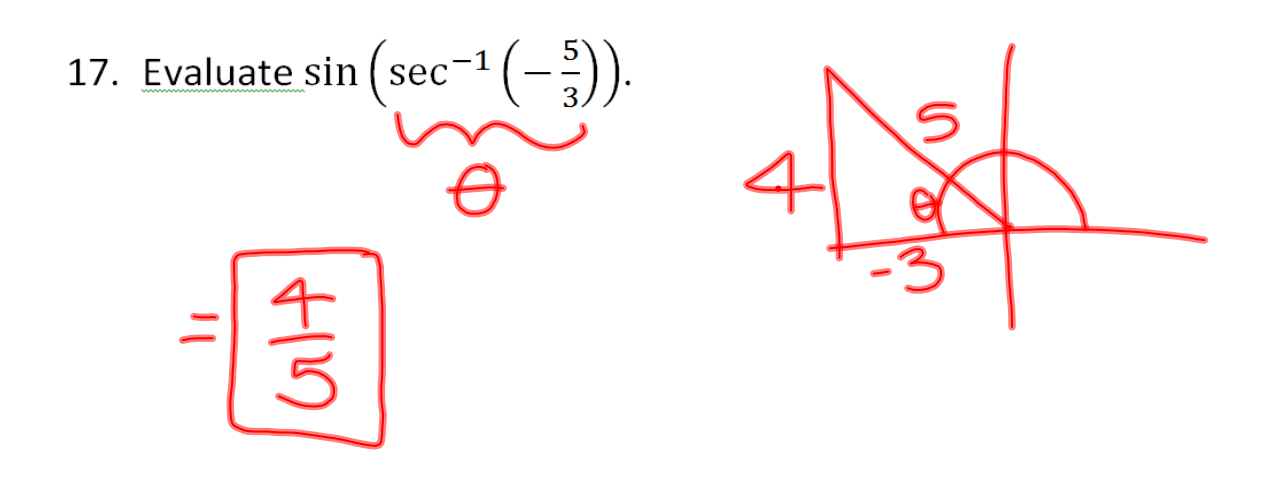

18. Find all solutions (in radians) in the interval  $0 \le x < 2\pi$ .  $\cos x = 2 \sin^2 x \cos x$ 

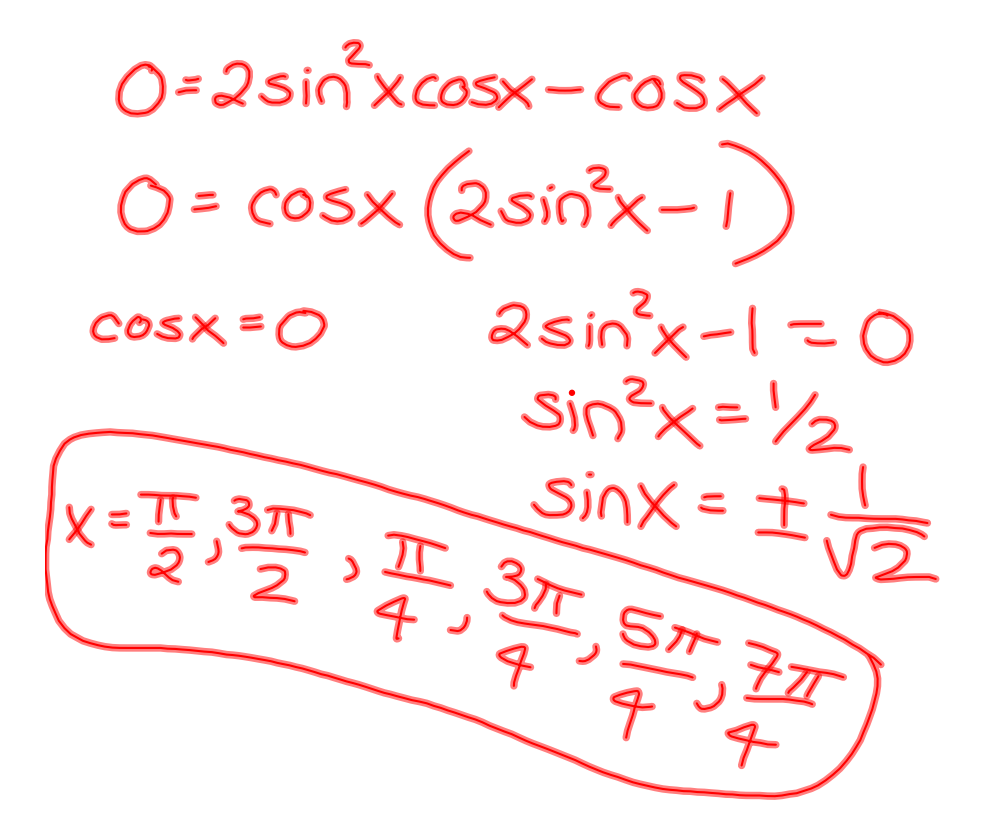

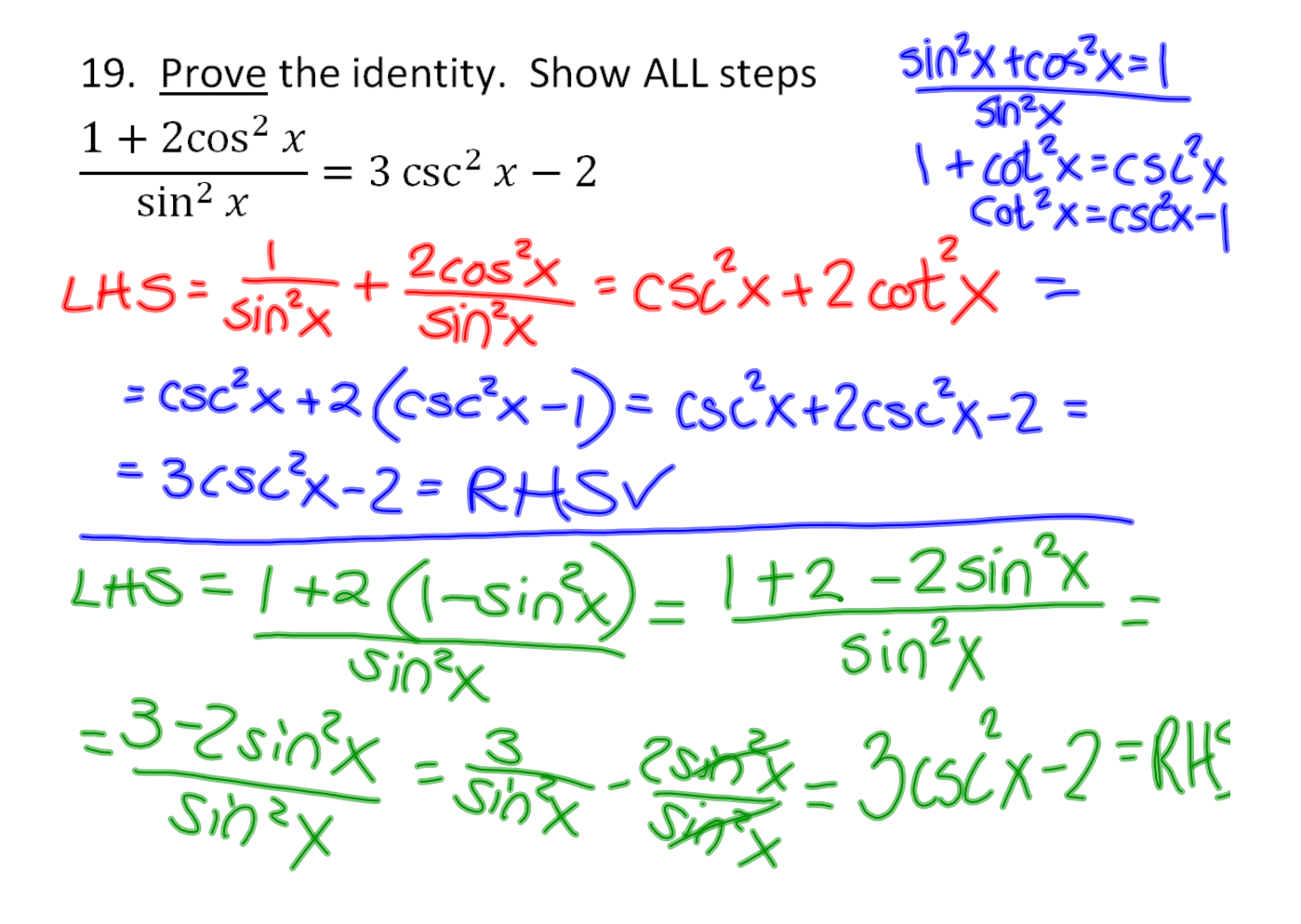

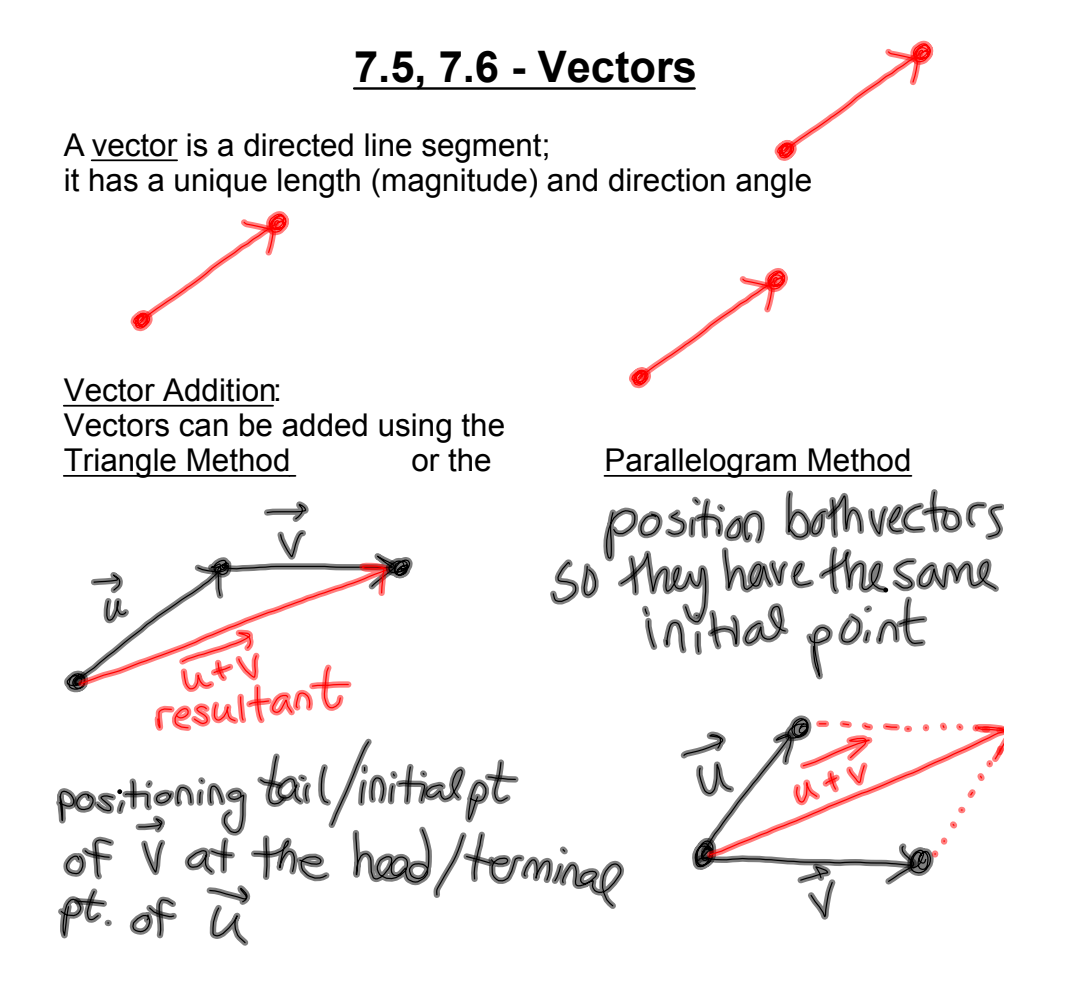

7.5 #28. An airplane flies 032° for 210 km, and then 280° for 170 km. How far is the plangthen, from the starting point, and in what direction?

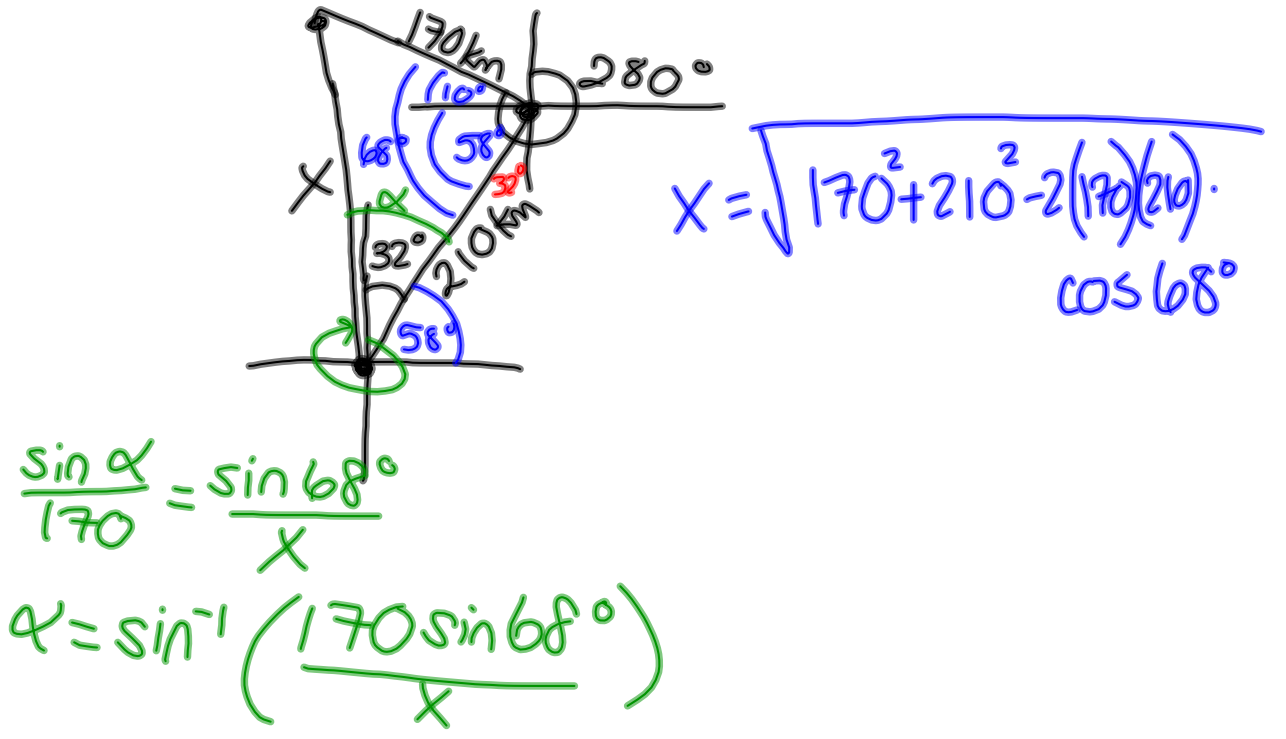

## **Homework:**

- **"Chapter 5 Test" on pages 526527 of your textbook**
- **"Chapter 6 Test" on page 591 of your textbook**

**(**to be collected on Wednesday)

• **Read sections 7.5 and 7.6 before class tomorrow (Tuesday)**